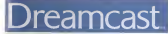

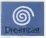

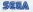

# **CONFI** नीकर्ण

BASE ................... 44 . . . . . . . . . . . . . 59  $\cdots \cdots \cdots$  61 .......... 62

# **PROLOGUE**

Ious sommes à la fin du 20ème siticie

**I La guerre froide est bel et bien terminée.**<br>Institute and any see linguistics <sup>I</sup> Pourtant, certains ont encore <sup>l</sup> ambltion International Lo CME politica (autor) est une torce (Confident mission Force) est une force in the conse cure monditie media los portio terrorlsme et aux conflits entre les nations et pour faire regner i'ordre et la paix

Inginedigue, clare élegance telgepatable, . Missions avec classifications avec classe. Immediates avec classe. Immediates avec classe.<br>Vierne en oas de clasger imminent, 11 salt laes

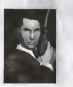

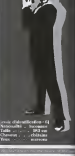

**HOWARD GIBSON** 

**AN CLIPPORE** 

Joan as follo monetarità, Jean est on guid oppelle use 'join title'. Elle run est pos mot meant remove and in Destroy Ods; ofte trail on come recompanies are companies to an an adults ditowand, toul an senteril blow que su mhallos<br>qverc lol n'iro pos du-dale de la benne entente<br>dom le hovell

PROLOGI

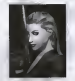

Le monde est entré dons une nouvelle crise. Un groupe de terroristes satellite esplora la coolition mondiale et fornante une conspiration. La CMF achoisit achoisit and constant neilleurs agents pour ddjouer Pour eux, il s'agira de iaironde mission confidentiale mission sier i den er generale i

# **COMMANDES DE BASE**

**Tarata** 

edizionisti Mission se impe è un og direz zoseus. Connectes la og les regnetebli au part A commentation & Carl send brown of the root work ris, commencedus, a set it brown incomedy blues conexementen A um Mui Josefus du cast porti de commissioni A et è poesa journale, Vaux peure **MARINE COMMONST**  $Coneed$ 

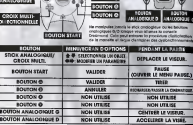

\* Pour abbitatives to console Dreamnest at retourner à légeux film en cous de partie.<br>Incinienne des Rondonnes les bondons (B. C. C. Clus Stat Antonya).

## **COMMANDES DE BAS**

**INSTRUCCIO SCUTCH O** --------

**DOMESTIC LA VIATER** 

**EVITED IT WISHES** 

companies. Insides for commenters closelescribes and les commentes par défault. Four punctique : tours in commercial cipatiense sera in commercial per sera.<br>punctionales le configuration des boutons de lo mutaite Sieures et de UKSKE (2016).<br>Clientemer COASICLIER SPTING ICOAPIGUIRS LA MARITIE deve leieux (2 ABOARDE STROKY mar en SOUTCH STAR

**ECONOMIC IN OUR** 

....

 $QN$  LML

A Pour réinitairer la console Desantogal et relouvrer à l'égren fine en cours de partie

THE THE PERMANENT

**IOCCON O Pressures** 

**MARROLL** 

**BOURDNAMES BOUTOM OF** 

**BOUTOM ID** 

**BOUTON G** 

**BOUTOM IN POUTON BOUTON** 

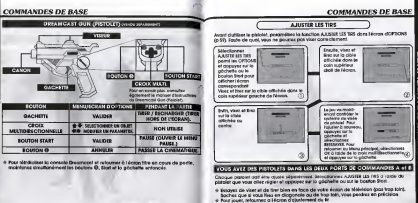

## **COMMANDES DE BASE**

# **DEMARRAGE**

#### **BEMANWER FOR** EXITE REATSPACES IN BETTY LET BY FEL VIRGIN FUTURE PACK

## A BROADE BUILDING TION CLOSE

Considerable Messian premis an otherwise buildings on the Whening Book recepts prevent en crimpe remained Out POCK close to gott cleaters top 2 ris in move to Expressment to Vibration Form networkers a ce to morente procticos

Si la Vibrotton Preta del compactió per pinicial vicer par An each one second price and company on posters, your set port distancies du régister Preu americanement as vessivas das doreites de leu, vos les informations ci-

Demonstrate the Viberties front we need this connected & **CALCULUS FROM** 

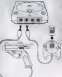

#### COMMING CHARGER ET SAUVEGARDER THE PURALIST LOOPER LOOP COLLECTION VIRRATION PACK AVEC LE PISTOLET

In Vibrotion Pock will stelling clara to puril sheatenships de address in review memory on potential part from alliaba money in restricts from accountments of chronous this changing the e parces role sympaths drecmost à nanonte reali ment the reconstitution of insurance in course undercolor character.

Removement which possess locate on multibured must be restricted at in Whartloo, firstly sales when on processes one et la 'integrice Fusa reux

the bit to county freezoot of side Mora de Maria de resolución del codes minores renoval Salerdamme in corte relevate à utiliser de 1900s à caser un fichier de announcerés i loca sea seaves al sua pascinátiques sanad aquesquicks cultomotiquament Nidelpree jamols trace more courses on one personal angular site carbo magnesies at car discognantius mas la reassaite.

one regran tite, apparer sa le bouton that pour returner to to posta representante della regionale con un statistico con la provincia che la regione rvicipol Selectionnes un mode de jeu o lidige de la cipis.<br>nutilisectionnelle pu du stick ondiogique el volvier à l'elfa via **DOMESTIC** 

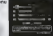

**MICCRON AVE Edmonton duna werken Arreste** 

**CONTACTOR** *VOLVA PROBABLY F IF AN* links wreed pour un eral lourean.

**PARTNER (FAR)** Ca moris were nerved disystem in depth LO FEDER MES DRIVING CONTRACTOR Enjoyment new dear instead.

**THE REAL PROPERTY** Report discusses has economisms to motif de visée du réguler et la position

**ALC UP A DOUGHTERE HOLD** and the associated the car also independent imet de se connecti<br>L'hodineziiol Mieros

AND THER WORLD (Feb.) Impound countries between adopted **CORE CALIFORNIA PRODUCT, SONO CON-**

**HOCKON SET OFF ACH** form control its placebooks in Stone Myears' distant your routes loues the most silve picket director plan to right

DISPLAY OFF # 0 to a continual to cabinable on send

**DRAGENES PASS** banna condo com cinemamento de

# **AFFICHAGE DU JEL**

## AFFICHAGE DE JEV

## THIS DE JUSTICE

San does les moins d'un encern nous cutiliste ann erre et zasa does tes moitis qua ennemi pour que jem son or parties on Forder

the council climate via our cours a crimes hearder die three aux te ogen agen as or nom eo pa<br>Inenerii bourgocomali sa misso

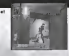

lives plusieurs fois de suite sur le manne annem O tes dé mercing and Mount current circuit in class meantly cla buildings

agent digne de ce nom o pour mission de panis ceux.<br>I mendoest la poix dans le monde

ALENU PAUSE<br>Appuyez sur le bouton Start pour faire apparoltre le mes Pause en cours de partie. Servez-vous des boutons ## pour folie une selection et vaildez^o d falde du bouton O.

PLAY Continuer la partie<br>RETRY Recommencer la partie depuis le début (Selection de I'Entroinement el du Niveau) (disponible unique un associate disponible) AGENT ACADEMY el MISSION SELECT). RESET Revenir au Menu principal.

OSCORE Alfiche le nombre total de points remportés Jusqu'à present.<br>Harristanien<br>Cristianien la profite de conformation de la Pala Au til do loportle, la couleur do la clble passe du bleu au vert, au joune et au

rouge. Lorsque les deux segments de la clib<br>cible se cioisent, Ienneml ottaque et cli vous inflige des dégôts<br>OREZOAD (RECHARGER) (RECHARGER)<br>S'affiche lorsque vous éles 6 court de p

**URI-he voire prief de visse** Aftiche votre point de visse<br>@CHARGEVR<br>Affiche le nombre de belles restont.<br>@LETTRES C/M/F

Affiche le nombre de badges C/M/F dont vous dlspo\$e2. Four en savoir plus a ce sujet, reportez-vous 8 la pope 55

Affiche le nombre de points de vie restont. Vous perdez un point a chaque lois qu'un ennemi vous touche ou que vous fuitz un civil par occident. Pour en gogner, vous devez tecupérer des objets sp.<br>spôcioux. Vous pouvez disposer de 8 points de vie ou moximum.<br>GCREDITS<br>Affiche le nombre de civilité qu'il vous

reste. Lorsque vous perdez tous vos points de vie, ce nombre dimlnue <sup>d</sup> une unite. Lorsque vous perdez tous vos credits, la OLETTEES COUP - portle est fine.<br>Le score, le channel et les mains de ver de resumer l'ord mitchine a couple de librers.

Le score, le chorgeur et les points de vie du joueur 1 sont affichés a gouche de I'écran ;<br>les données du joueur 2, à drolte. Le nambre de crédits apparoil à gauche pour les deux joueurs.<br>Joueurs.<br>30 mais come du roof it was ten bomb de literem, planter l'effictions it finists as an exposition

Si vous avez du mat <sup>d</sup> voirles bords de I'ecran, ajustez I'aftlchage <sup>d</sup> Talde de to fonction SCREEN SETTING (RE6UR LECRAN) dans lemenu d'OPTIONS <p.60).

# MISSION

## MISSION III

## .<br>L'équivolent d'une version Arcade.<br>Ensuétant sur la matèrieuse organisation qui a pés le contrôle du varelles espas Enquetant sur lamystdrieuse organisolion qui <sup>a</sup> pdt lecontrdle du sotellife esplon, Howard et Jeon font lace <sup>d</sup> una cortsplrotlon quI menace la poix dans lemonde. Pour

terminer un Niveau, vous devez vaincre le boss correspondant. Il existe trois niveaux en tout.

## COMMENT JOUER

Une cibie opposed sur les ennemis normal {6 i'excepHon des ennemis armds de grenades, d'un lonce-missiles ou dun couteau). Lorsque la cible devleni rouge, vous peidez une vie.

#### Vous perdez une vte sivous n'orrStez pas une grenode ou un missile avant qu'elle av II ne vous otteigne.

Vous peidez dgalemeni une vie sivous n'aboltez pas un ennemi armi armi arm couteau avant qu'il ne vous ddcoupe er more and the

Entln, vous perdez une vie si vous tliez dccldentellement sur un civil. SO 000 points seront ddutts de votre score total

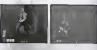

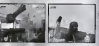

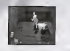

#### INTRIGUE PERSONNALISEE

Los des operations specialistes, 6 choques fois com sons algeminant une mission, des p de boose vous sont oltribuds et vous dées orlenté aur une Intrigue plus favorable d'oce Intdidts. En revanche, si vous dchouez, loslluotlon qui en rdsulteio sera d'autant plus <sup>I</sup>difficile (ottoques plus violentes de la part des ennemis, par exemple). <sup>I</sup>

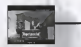

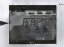

**More word with A distribution with A distances hours** an focus da value i forz de rendizione con upervent your des équipe d'un floor **UNIVERSITY VOILS CASS EQUIP** 

fore blue a process a more due car's unit and eased

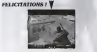

Concess badges and baby common statements. More monitors monitors within **School Asian contrast company consider** 

Comment overvous pu échouer ?<br>En victorisant la fort vous voir de and resident out Learnest 1

#### MISSION

## **MISSION**

### TERMINER ER MINISTER

Four terminat an niveau, your devel valnors to best do ce réveau. Your yemic clon. CONTRACTOR LEGISLATION IN CONTRACTOR CONTRACTOR IN CONTRACTOR

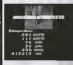

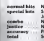

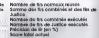

#### CONTINUE/GAME OVER (CONTINUER/FIN) Longian while purchas Vinter was vise. Likewoo Profileran Continued goograft. Appures sar le boutan \$tart gyant la tin the children course of continues to market. Si we a market than you points de vie et due you naved blus de caldis, la portie se

There is fair cars was choices the continuer with them honor dimension are \$ 10

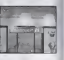

### **JULIETS**

and chi score.

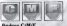

**Savanit Emmersion 3,000 models** 

Repporte 3 000 points Longue vous

monditional cooperations

**Tech Exper** 

process serves allowed our cars & latters fund ie chappel, un paint de vie companies to an interest and reflectual ad somes e august mentione vous e<br>Etnico 000 6 setopare pibe une gitague ensemble, può

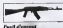

Ce fuel the continuation and des bo THE NORTHERN OF A WALL SERVICE TO In obstate il content 45 boiler to grow as affect has copyr brushed officers in had reversers us passers normal **And Processing 1 (600) continues** 

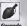

Location when they existent your conede explosa, occosionnami des décé toundrate innocens 1,000 reside

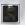

th Longue roug first sar un **Charges Charge Hotel Hotel** 

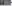

#### MISSION

# **AGENT ACADEMY**

### INTRODUCTION AITY DISCURSIVE MILEAUX

#### **MISSION I**

Le soleille espion o depenu Les sousces CMF ont suivi ac complete A your infilter days in maske at discount and r **CORREN O VOLS ESTIMAT OD TE IR FE** 

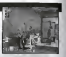

#### **MICCIAN'S**

White direct face and his incomposition who he adversations of sale Ele Caux of one antivol litre. Il programme use, et for the site and rate has no countlets I

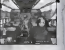

## **MISSION 3**

Ayes (pide d'USS, your near lengths) la number namber (des entralidas, la securita vias releaturadanses uma e informa music to disposible in contribution and resulting our em bower of drive. Throughout and un advertising the company shorts be computed adilates als adhibus ais literature at concorate to probably

**BOMIC CHANCE** 

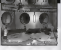

Nihar na mnda mna difiner volm technique de tir **UNION CO PROOF DOWN WINNERS** 

## **DOMESTIC PROPERTY INCOME.**

Grantmasses in futur classical parameter in Eckda class how down distinct basedwares is type demonstrated cross one poutons way. CONTRACTOR OF TRAPPAGNETCUT 1 (THIS AIRCRAFT OF NEWSALE MONETAINMENT GIAN THE TRANSPORT EXTREMELTED FOR THE TRANSPORT OF PERSONAL ASSAULT TO THE TRANSPORT OF THE TRANSPORT A GUIDEA DE ANTIFICATION - A CONSUMER DER DE PAS FAN ETA DE PARTIE MONTENER PRE **CONTRACTOR** 

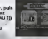

#### **FCRAN DYNEL ICATION**

that downs debut to strokesment man was often when plots must be nembre de solida recuta pour le terminer. Appuyer sur la housien can see to the door that now communicate la the barraged

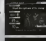

#### **SCRAN OF RESISTATE**

one actual thes commerciates while search orbenues are insetti At norther de sales totoloir. Vous sessa mybl and A slaver of A suchasi Latinicanogui Social volta prime di college à l'origia plan of the company of the soldiers of the section of the sections

ж

**Environ A nonverse Environmental** assayer a nouveau remou remort.<br>Cultivation installer months in country in Lamma she affected

#### COMPA

It your problingers de devenir un coart hon poir, your dever where enducken underte manifest für eine convenibungen word wordflanden, und finnische relatio entroline meets gestigs at vas complete **SCED BORE TROFFRAMES, UNE ROWWIE FRAMOS.** process your again company research. I need ding how do severely seminateer of it cle confider *<u>MARINEZ ANGLIS</u>* 

# **PARTNER**

Ce mode vota permet dévoluer le deceé de coppéagaine que vote entiennele University of their close in several

#### **ECRAN INATIQUALITION**

Director convenier in mps, your plast off fourt to quantity do wells the six of the buyies. Solar-transport to high it rightfrozer is training and be the et de boxes presente quantité à lorde des boxéans des White no purpose rigiding cla committee call-

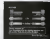

Apparent sur le bouton @ ou Start pour commencer la part-

Done no stroke when severe responding day accurate station of himse Chinese publicati owns on except, your www.supporters or you make a final tradition restaurant. If you a Their fur any employer class virus we provided outside further to diffice a bounded by med for the entries four processes. Your devel cable with conjustivity

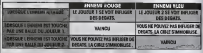

\* The frit rise largers' rightwest. Equal Jim both rise for the de Europe locals.

# **FORAN DE RESULTATS**

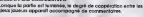

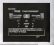

**OPTIONS** .<br>An experimental and approximately decided to the absolute to the control of the state of the state of the control of dedus testimonya, fidisetteenar un objet mitolela cian baudora. O O at regalitat las parametables **FIGHT CENTRAL DESCRIPTION COMPANY OF STATISTICS IN A STATISTICS IN A STATISTICS OF A STATISTICS.** A ENTER LES BOS 44 SCREEN SECONG (SOGLED LOCKAR), revenives has la Bos-Sim @ ou that lock ARREST LIS WAS 47 SCREEN SEEMS **MART DISTURBANCE ORDER TO:** MEL ENERELLILL - LONGINIANO DE DIVERSO DE GRICUITÀ DU JAVI hand some thing for holds have in the finite process of them in the half same **Dutch exam Lines of ZONE GONE DE TH** well die seller-firerwar fuma vier etres trettes die mitde www.ceaseway.ceaseway.ceaseway.com/ condet/very lorge (tres promoted promotely very korpe (%)<br>Promoterne men same Personal the monthly in complex the points the six on righed the provinc CHEVYTON Except de modifier la combre de relatif wrset de reagner is nombre de cream.<br>Neut étre sélectionné à condition de remotir cerioins critères. Fermal de modifier le type de sorte pacific **Distance Adams at the property of the control STREATION** Fermet dischier zu nan (an/off) in Vibrofran Fack CONTROLLER SETTING (CONTROLERE LA MANETER) & GR Affirm financi de contiguaçãos de la monete **OUR AD ENTIRE NY 48 BUCTER LES TIDES 4. PT.** Affiring I denote the obviouse the schools ARCOR LECTOR OF MUSIC OF DISORDERS ... AN Be want the choice in condition old library the law **COMPANY AND INCOME.**<br>The first products in the first party mental de proportiva proportiva proportiva **SIT COULTY ATT INVESTIGATION** ALL ENGINEERS)<br>Research via enterpreneurige has communicated at the environment MAIN AN' EXT ISSUED AND **THE ROOM AND COMMUNITY** 

## OPTIONS

# CONTROLLER SETTING (CONFIGURER LA MANETTE)

Vous pouvez personnoNset I'oflectallon des boulons de la manelte Dreamcost et de I'Arcade Stick.

Sélacité anné le bouton à paramàtrer à 1-olde des boutons & & et modifies so configurollon à l'alde des

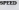

SPEED Seleclionnez I'un des <sup>10</sup> nlveoux de Vitesse de vos rdtlcules. Appuyez sur O pour contributies le récognos DEFAILLT POW CONVERS IN HIS OOK<br>Permet de retoristies por défout.<br>EXIT Permet de revenir à Niceae d'OPTIONS.

WIDTH Permet cTaccroitre ou de dlmlnuei to

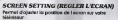

Sdiectlonnez un objet à l'alde des boutons **et 4** et<br>moditiez le porcenière à l'alde des boutons **ent** 

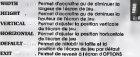

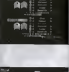

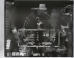

# TOP AGENTS/MODES SPECIAUX

#### TOP AGENTS

Permet de voir le clossement pour chavase mode.

Pour chaque mode, si votre score figure patmi les 5 mellleurs lorsque la partle se termlne, vous pouvez entrer votre nom.

Sdlectlonnez un mode <sup>d</sup> lalde des boutons ## et appuyez sur le bouton & ou Start pour afficher le clossement. Appuyez sur le bouton 6 ou seleclionnez EXIT (QUITTER) pout revenir ou Menu principal.

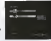

Une (olsla llste des mellleurs scores affichde, vous pouvez changer de mode d I'alde des boutons 489. Appliquez sur le bouton B pour revenir d'Elicman précédent.

#### MODES SPECIAUX

Les modes sulvants ne peuvent dtre sdlectlonnes que \$1 un certain nombie de criteres sont remplls.

#### ANOTHER WORLD

Ce mode estsimllaire d loversion Arcade, soul que les schemas ennemis son! de est similatre à le version Arcade, soul que les solviennes enverits sont<br>Si se de la monde de la monde Mission (p-52).

MISSION SELECT **And the company of the company of the company of the company of the company of the company of the company of the company of the company of the company of the company of the company of the company of the com** Sdiectlonnez le Niveou ouquel vous voulez jouer. Sélecitionnez la mission d I alde des boulons et appurez sur<br>des boulons <sup>desp</sup>ré propovez sur le boulon O ou Start pour commencer la partie. Application was at approved au approved au Menu principle

#### DISPUT AV OFF (SANS AFFICHAGE) Les consells et les objectlts ne sont pas atflchds.

## COMPR

SI vous vous avdrez un agent horspair, une nouvelle mission vous seta ottribuée. Ceia<br>suppose bren dvidemment d'attiner vos techniques. Pour accéditer sui rang de super agent, vous devrez acqudrit, outre les techniques, des anndes d'expdrfence. Flood avez tout avez tout votre temps.

# **QUARTIER GENERAL DE LA CMF**

**Meet les fonctionnaités de la Breamcout pour vous centerder que sées COMT** mentaan 1 metat mendidian di maa alkaa, wuxaa alawan ilikuu policalanka bawaat boossat

ret refounter cloro le leu à l'pide du mesu G. Pour se sovait aixe se le the company and the provincial in the case of the angular course the country

### **INSCRIPTION**

Pour equipper ser briggest, your desse dictiond your locaties sig Executionals Assurer your case your give bien move an out clienties a ne featureless it was come beautiful division, distancement for moves

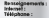

ke concernatium STGA sega europe com

# **DOSSIERS CONFIDENTIELS DE LA CM**

occursos establecen a consegue se meseres que enversemente sua seu muercalida de l'esglobibilitza.<br>Instituta enviarità ar ser las civils implicacia vicine certa historia il s'ocit el un dializament vis mondo errorma el lan

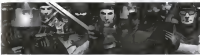

volst les membres de l'argonisation terroriste Près à suprifier leur

### **Advertising Company**

at partie de féquipe de **BANDA WA FARRITRA** If done bis ones beat

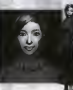

**S CONFIDENTIELS** 

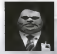

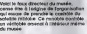

E

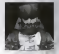

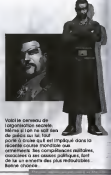